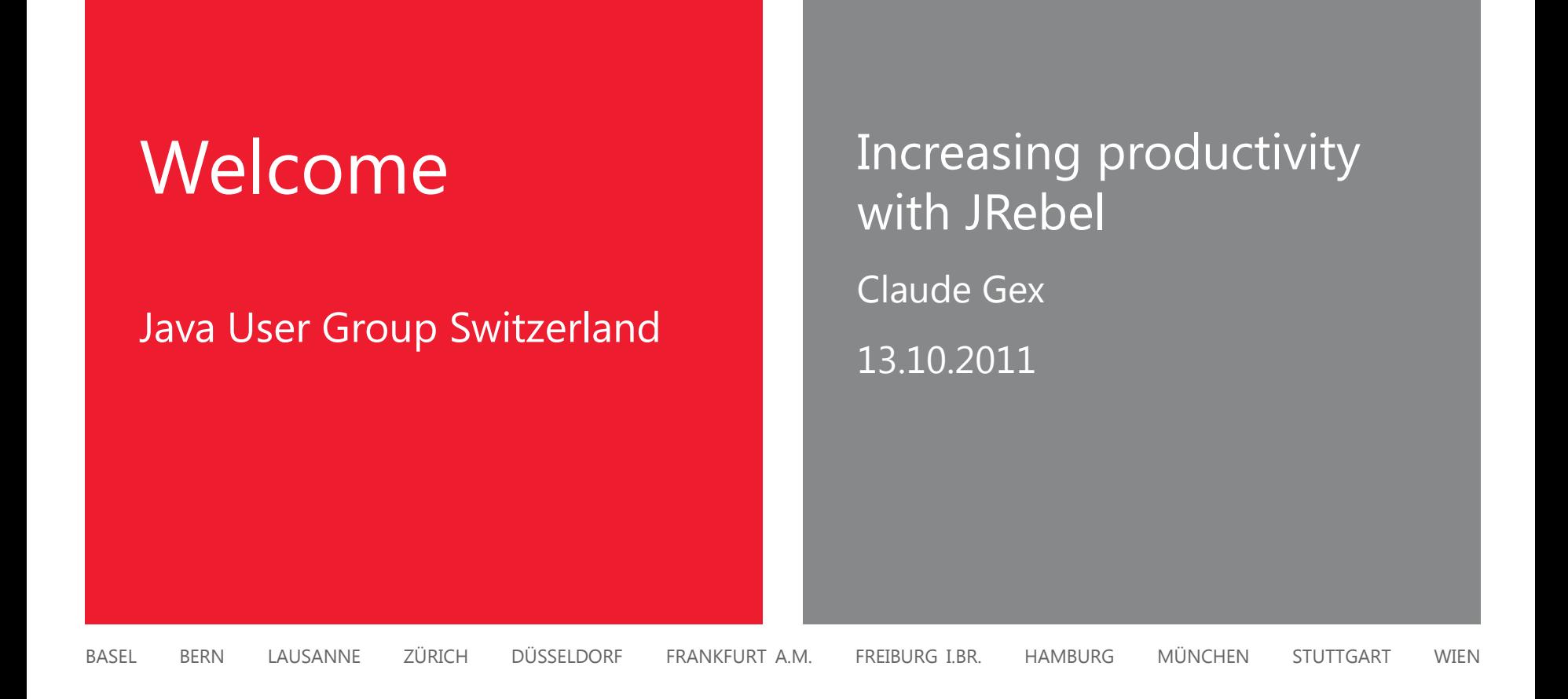

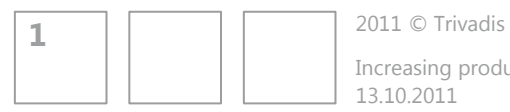

13.10.2011 Increasing productivity with JRebel

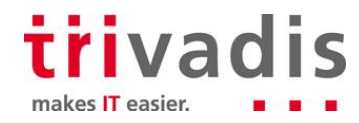

## **Redeploy again? It's such a small change! #%@6\*!**

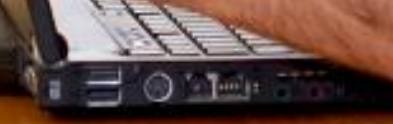

Increasing production and the JREB

13.10.2011

### What to expect

- 1. Introduction
- 2. Fundamental techniques for "replacing" classes
- 3. JRebel
- 4. Demo
- 5. JRebel Plugin
- 6. Other Tools / Outlook

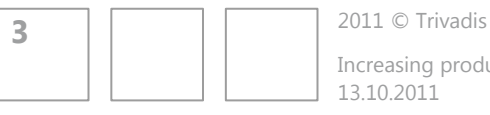

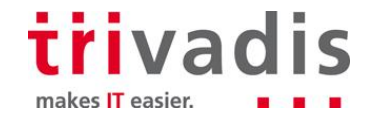

### Development phases

- **Turnaround time** 
	- Total time between phase 1 and 4
	- Needs to be reduced to the max!
- **We're only interested in** phase 1 and 4
- **Time is money!**

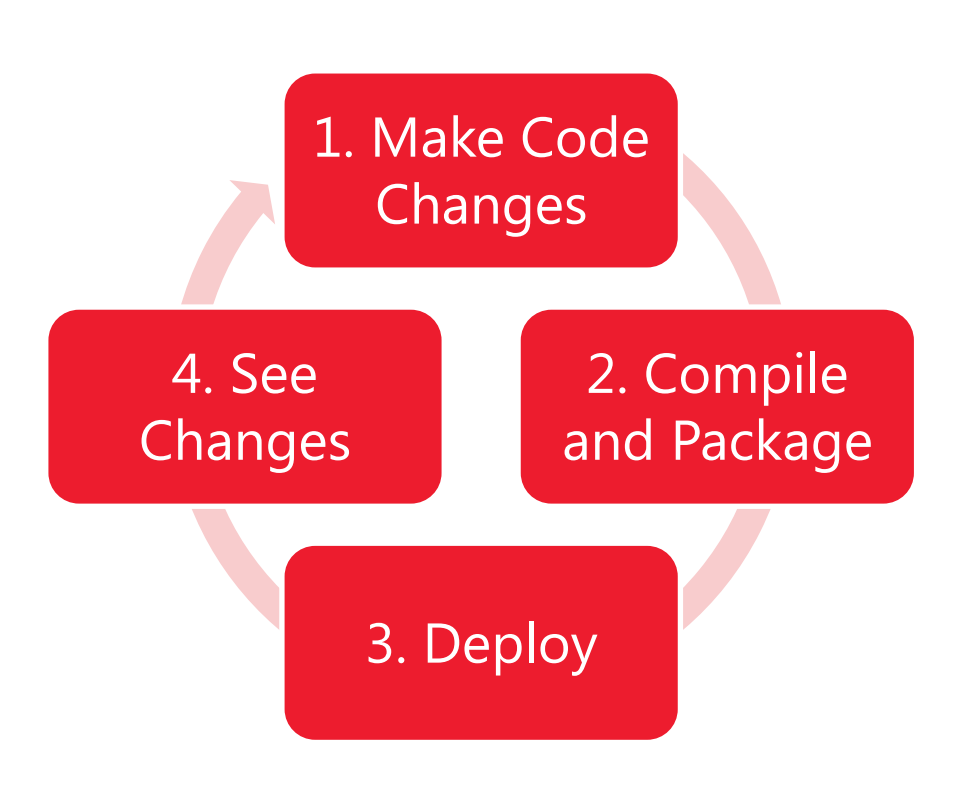

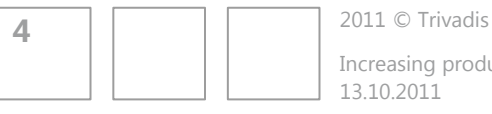

Increasing productivity with JRebel

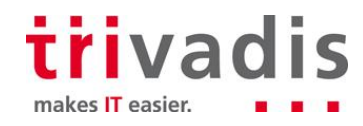

### Changes we do

- **Java Code**
- **JSP, Facelets**
- **Configurations (XML, Annotations)** 
	- **JSF, Struts**
	- **Spring**
	- **JPA / Hibernate**
	- Log4j, Logback ...
- **Resource Bundles**
- **Simple resource such as** 
	- Static HTML, CSS, JavaScript, Images...

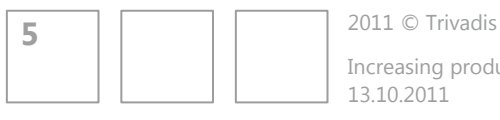

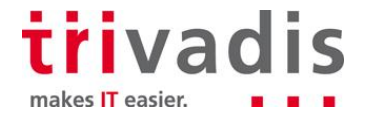

## Reducing turnaround time little by little

- 1. Configure your environment
- 2. Configure exploded directory deployment
- 3. Check what features your application server has
- 4. Check if your framework has reloading capabilities
- 5. Does this not yet meet your needs? Dig deeper and get some additional tools

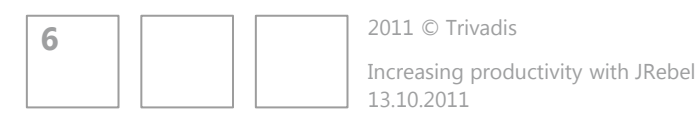

# 1. Configure your environment

- Obvious to do, but nevertheless often disregarded...
- IDE needs to be configured
	- Activate "Build automatically"
	- **Suitable server plugin is essential!**
- **If you use Eclipse and Maven** 
	- **I recommend to use M2Eclipse**
	- Do not forget to install "Maven Integration for WTP" (m2e-extras)
- In my opinion its best to start the server in the IDE

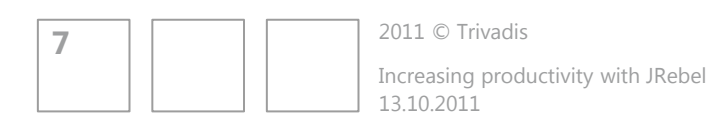

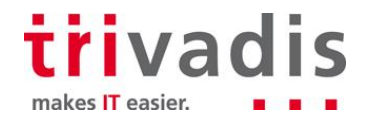

# 2. Exploded Directory Deployment

- Removes the need of creating deployment archives (WAR, EAR)
- **Supported by many servers (not all verified)** 
	- **Tomcat**
	- **Boss AS**
	- **Cacle Weblogic**
	- **Glassfish**
	- **Websphere**
- Only changed files needs to be copied, so called "incremental publish"
- Static resources gets published and do not require redeployment

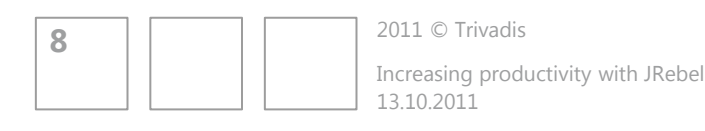

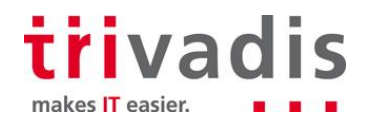

# 3. Application Server capabilities

- Is automatic reloading of modules supported? (should be the case for all servers nowadays)
- Is it possible to configure when to reload a module? Some resources like CSS should only be copied…
- Does the application server provide more features?

#### **Oracle Weblogic FastSwap**, since version 10.3

- Configurable in WLS deployment descriptors
- New methods, fields, constructors
- **Added methods not available through reflection API,** no support for EJB or other frameworks

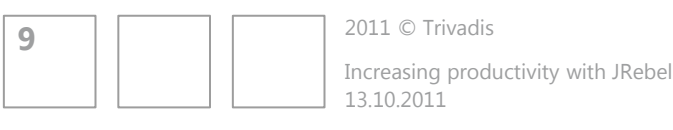

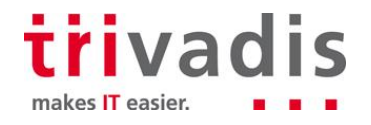

## 4. Frameworks with reloading capabilities (by design)

- **Tapestry 5**
- **Grails**
- **JBoss Seam**
- **Play! Framework**

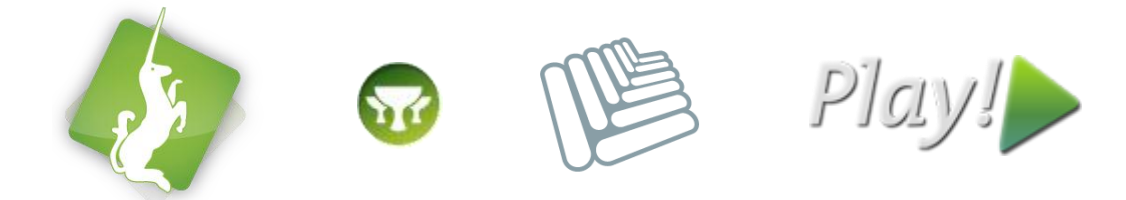

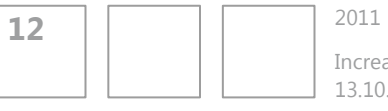

2011 © Trivadis 13.10.2011 Increasing productivity with JRebel

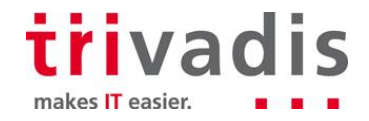

### 5. Not yet satisfied? Additional tools needed…

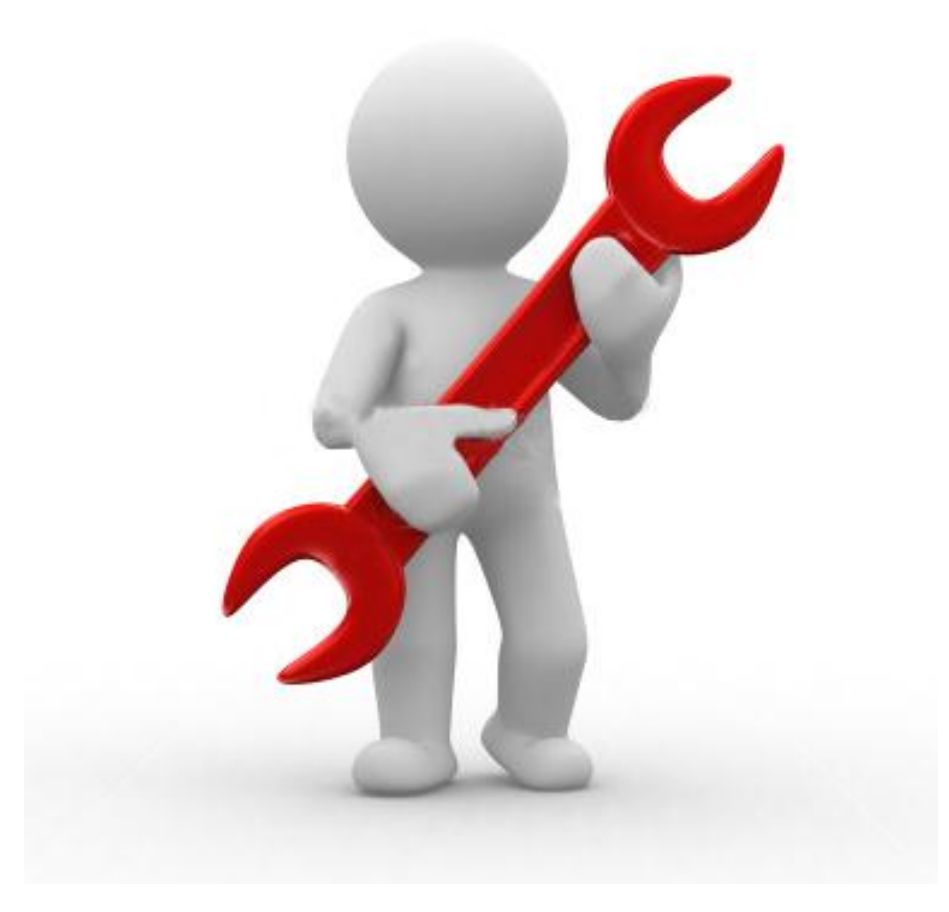

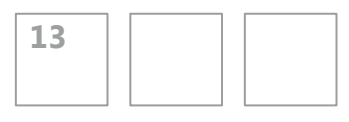

2011 © Trivadis 13.10.2011 Increasing productivity with JRebel

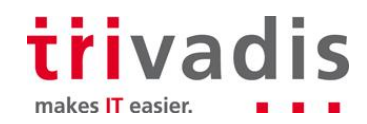

## Fundamental techniques for "replacing" classes

- **HotSwap (or in general: features the JVM offers out of the box)**
- **Throwaway classloaders**
- **Bytecode modifications**

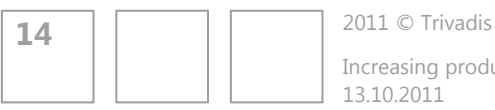

13.10.2011 Increasing productivity with JRebel

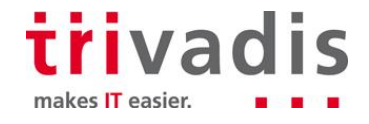

### **HotSwap**

**Code changes are transferred by the Java Platform Debugger** Architecture (JPDA) to the JVM

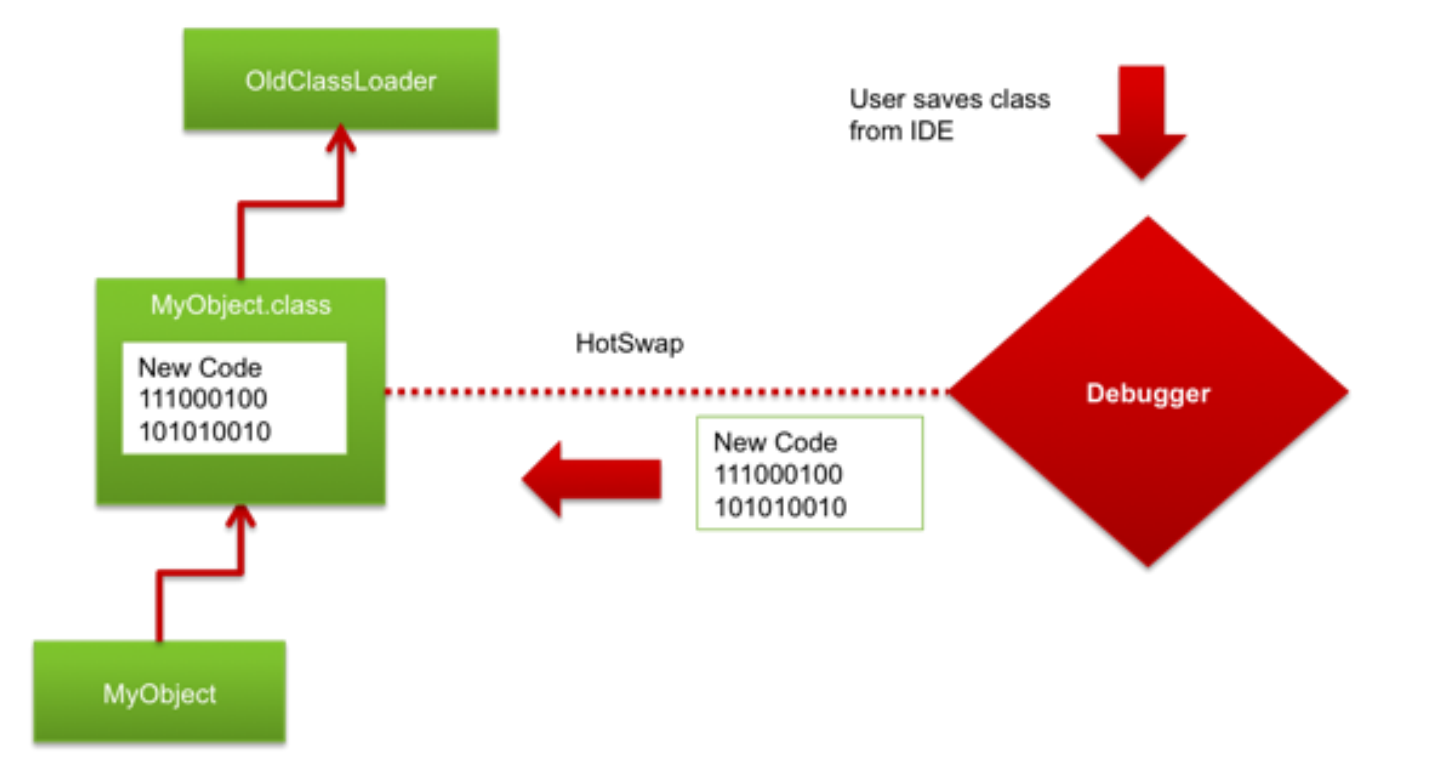

2011 © Trivadis 13.10.2011 Increasing productivity with JRebel **15**

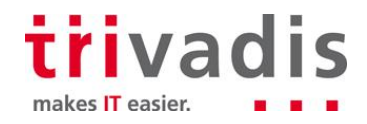

### HotSwap - limitations

- **Application needs to be started in debug mode**
- Only changes to method bodies are possible

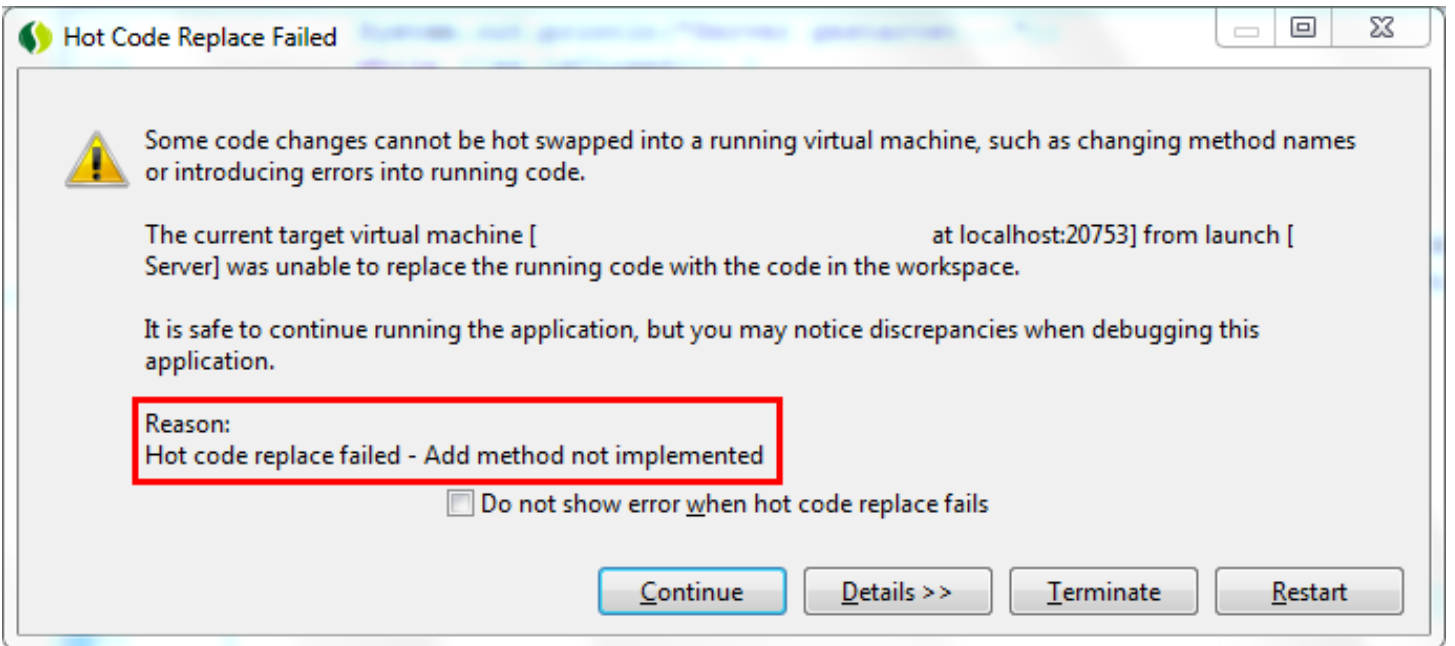

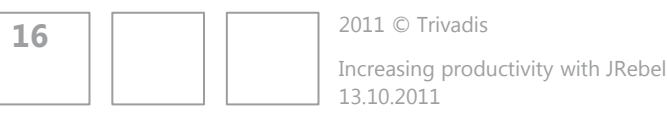

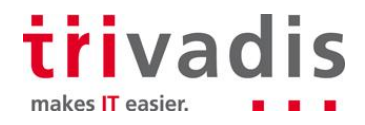

### Throwaway classloaders

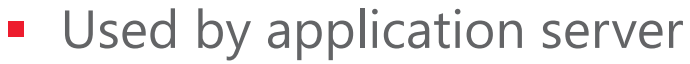

- A classloader per module
- **Used by some frameworks**

**17**

- **Tapestry 5, Grails, Play! Framework**
- **But only for managed objects**

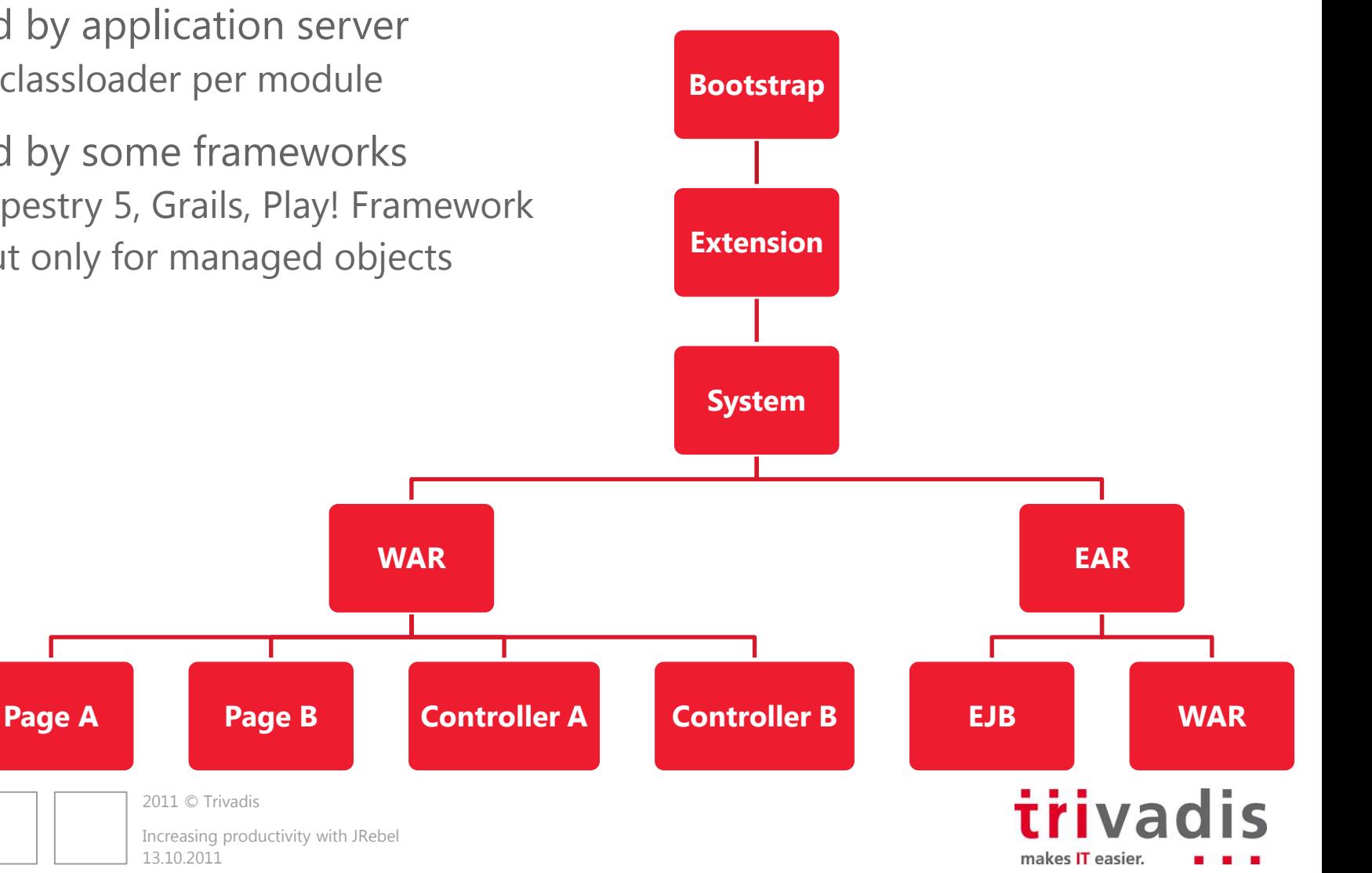

## Throwaway classloaders – limitations

- Classes are tightly bound to their classloaders at runtime.
- Same class loaded by 2 different classloaders is not the same!
- **Existing instances always point to the** original class definition
- **Thus along with discarding the** classloader and the class definitions all instances of it needs to be thrown away
- **State copy isn't trivial** (for recreation of objects)

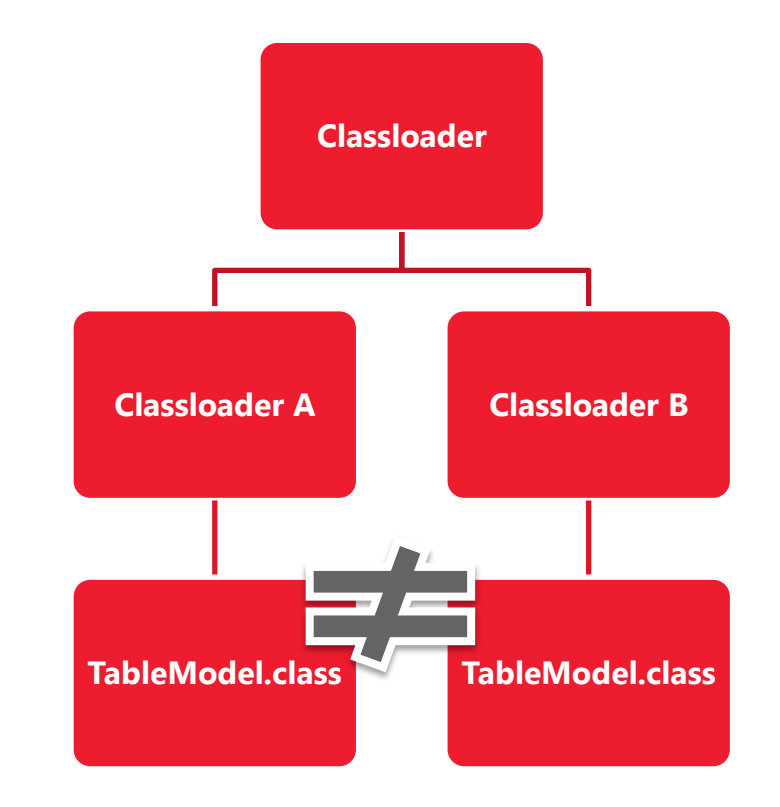

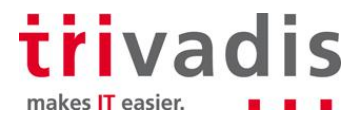

**18**

## Reloading using bytecode modifications

- Modify monitored class definitions as they are loaded
	- To not mess things up, this includes the whole reflection part!
- Delegate to the latest version of a class as needed
	- **Method calls, field access**
- This is extremely hard to do (constructors, type checks, reflection…)
- **Also consider debugging support**
- **BUT:** by now this seems to be the only way to achieve enough flexibility
- And it allows to put reinitialization hooks for configs

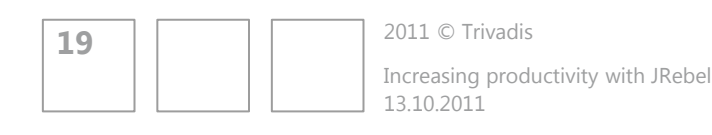

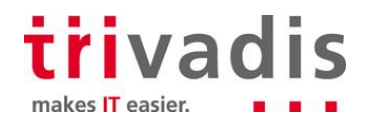

## Bytecode modifications

- **Bootstrapping done by a Java Agent** (Instrumentation API since JDK 1.5)
- Class transformation done using Libraries (e.g. Javassist)

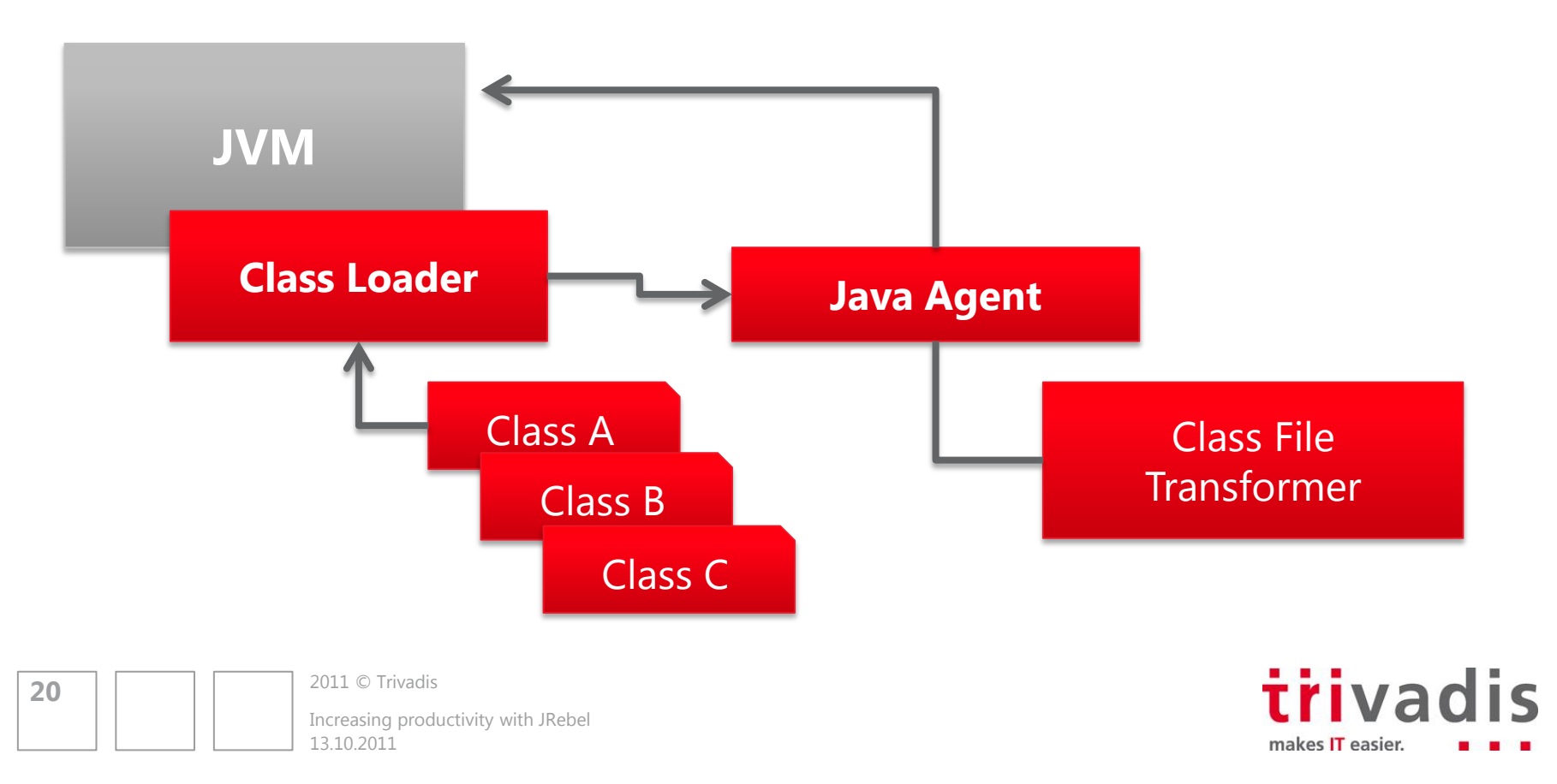

### JRebel is …

- **A** award-winning development tool
- A Java-Agent plugin
- A generic solution that works with all kind of applications
- Not limited to Java: Scala and Groovy officially supported
- Commercial tool
- **Filter Free licenses for OSS, Scala Developers and for** non-commercial projects (JRebel social)

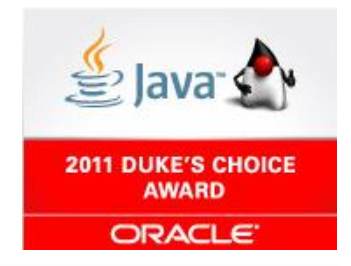

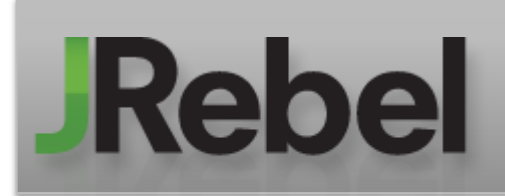

**21**

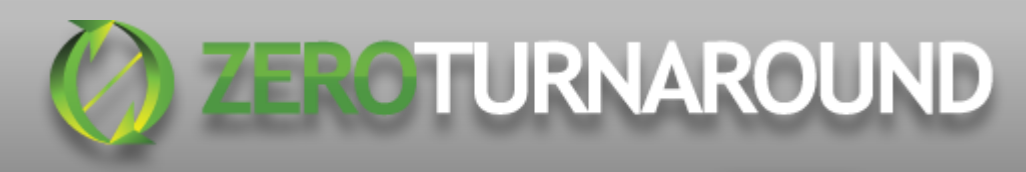

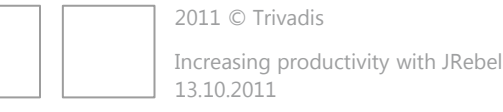

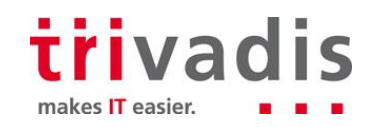

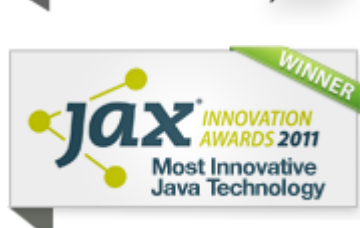

## Rebellious Features

- Reloads code changes instantly ...
- … while debugging is still supported

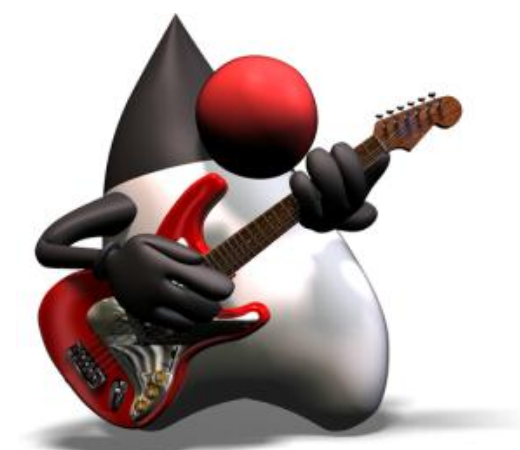

- … and it even hides newly generated class definitions from stacktrace
- Works with exploded directory and packaged deployment
- Reloadable resources are configurable
- **Supports a wide range of frameworks while it's still open for extension** (Plugin API)
- **IDE and Maven Plugins available** 
	- **Eclipse, IntelliJIDEA, NetBeans, Oracle JDeveloper**

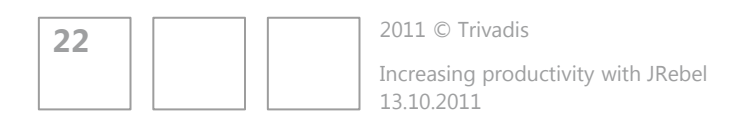

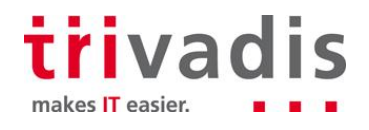

## JRebel supported class structure changes

#### **Features**

- **Adding / removing** 
	- **Methods**
	- **Constructors**
	- $Fields$
	- **Annotations**
	- $\blacksquare$  Enum values
- **-** Changing
	- **Static values**
	- **Interfaces**

### **Limitations**

- **Removing superclass**
- **Adding / removing implemented** interfaces

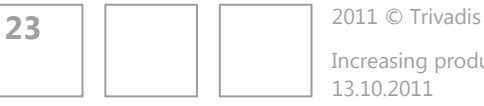

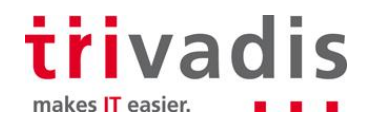

# JRebel environment and framework support

### **Java EE Support**

- **JSP EL & Scriptlet changes**
- EJB 1-3 session bean interface changes
- JSF changes (Mojarra)
- **JPA changes (Hibernate,** EclipseLink, TopLink, OpenJPA)
- **CDI changes (Weld)**

#### **Frameworks (extract)**

- **ResourceBundle**
- **Spring Framework 2+**
- Google Guice
- JBoss Seam 2+
- Struts 1, 2 / Wicket
- **E** Facelets
- **Log4j / Logback**

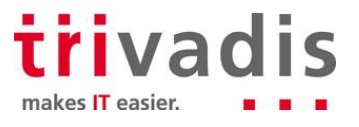

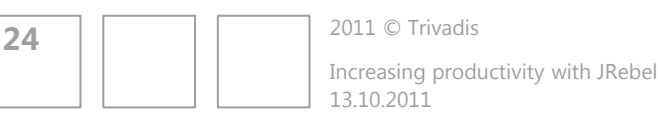

## Rebellion's configuration - rebel.xml

- **EX Configuration per module**
- **Location** 
	- WAR: WEB-INF/classes
	- **JAR: Root directory**
- JRebel checks each module for the existence of rebel.xml
- Generation through IDE or Maven Plugin (I prefer the latter)

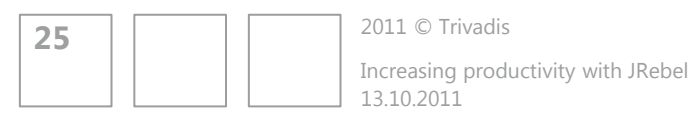

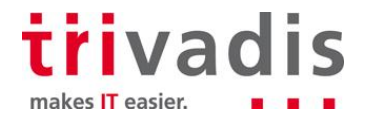

### JRebel – how reloading looks like

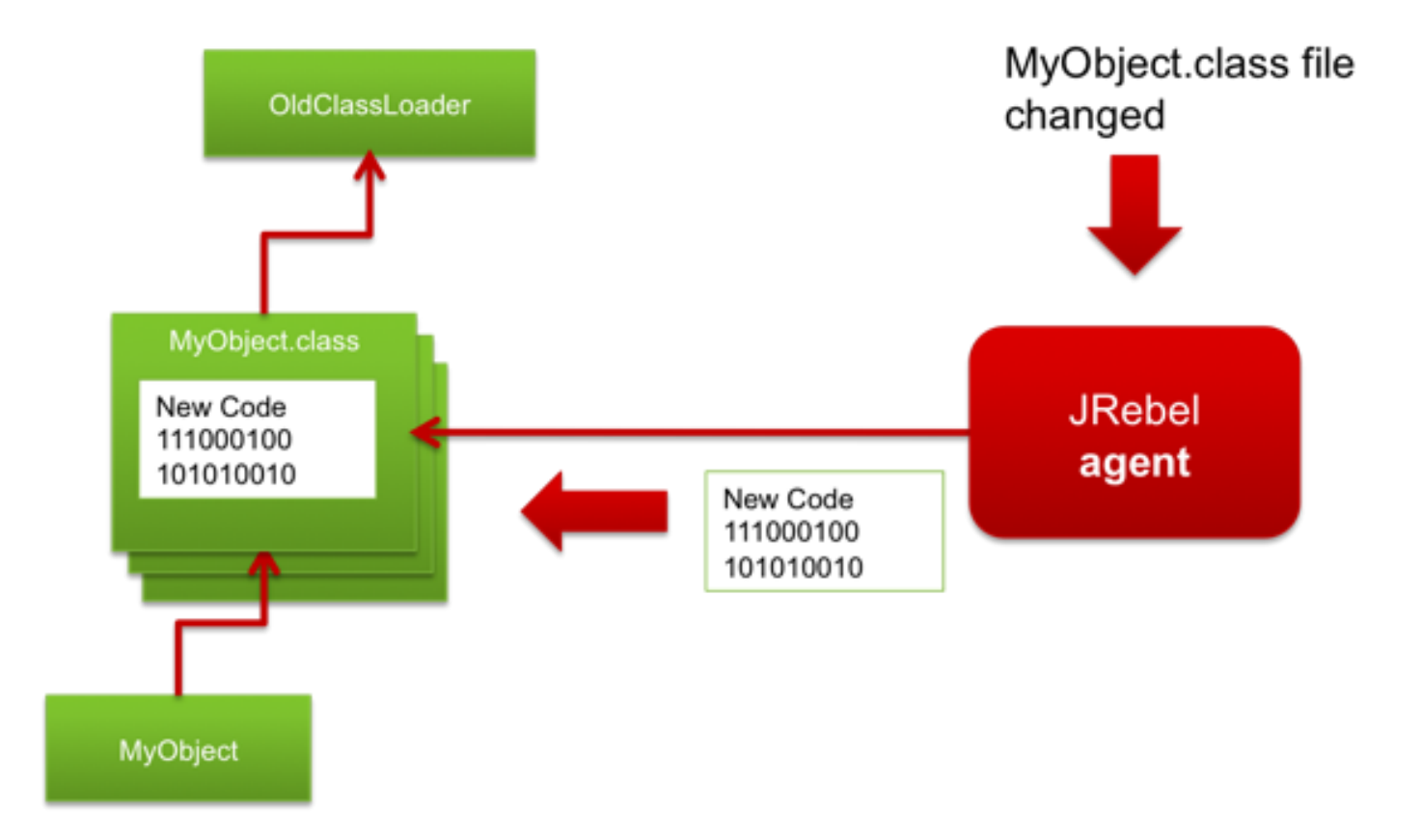

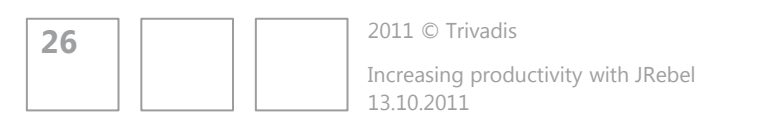

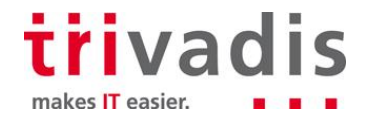

## Demonstrating JRebel's features

- **Simple application for managing a list of attendees**
- **Application is entirely monitored by JRebel**
- **Standard JavaEE stack with** 
	- JSF
		- Managed Beans
		- Facelets
	- $FIB$
	- **JPA through Hibernate**

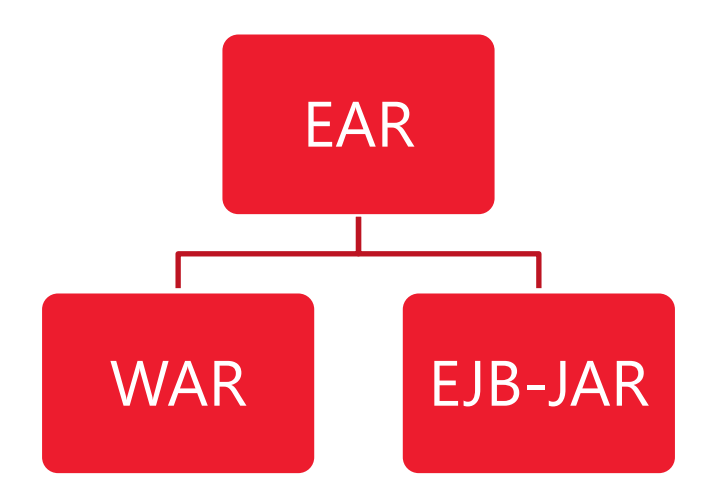

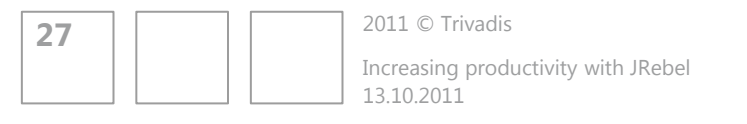

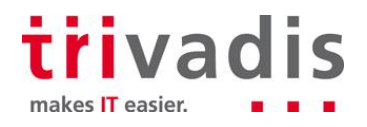

## Creating a custom JRebel plugin

- Adding reload capabilities to your application or framework
- JRebel handles class reloading, thus custom plugins are most likely «only» about configuration changes
- **EXECONFIGURATION CONFIDENCE Configuration defines how to initializes something**
- 2 types of configuration needs to be distinguished:
	- external: files (XML, property files ...), database, ...
	- internal: annotations, «normal» initialization (initializer blocks, constructors...)
- **Implementation complexity varies from easy to hard**

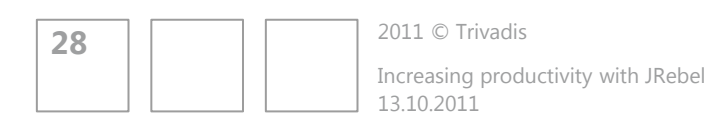

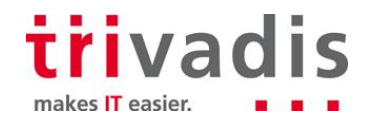

## Introducing the JRebel SDK

- **The JRebel SDK mainly consists of** 
	- A public API to JRebel
	- **A bundled version of Javassist**
- **Most important functionality** 
	- **Register class bytecode processors (CBP)**
	- **Adding own class event listeners (load / reload)**
- **Rather weak documentation available** 
	- 1 page on the website
	- official forum (little outdated)
	- JavaDoc

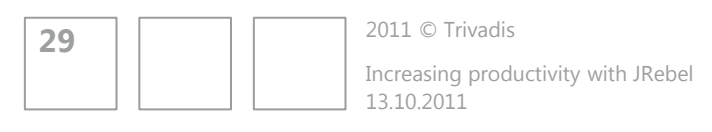

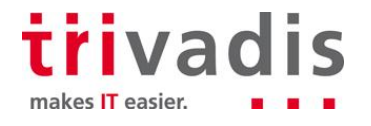

## Basic plugin design consists of 3 types

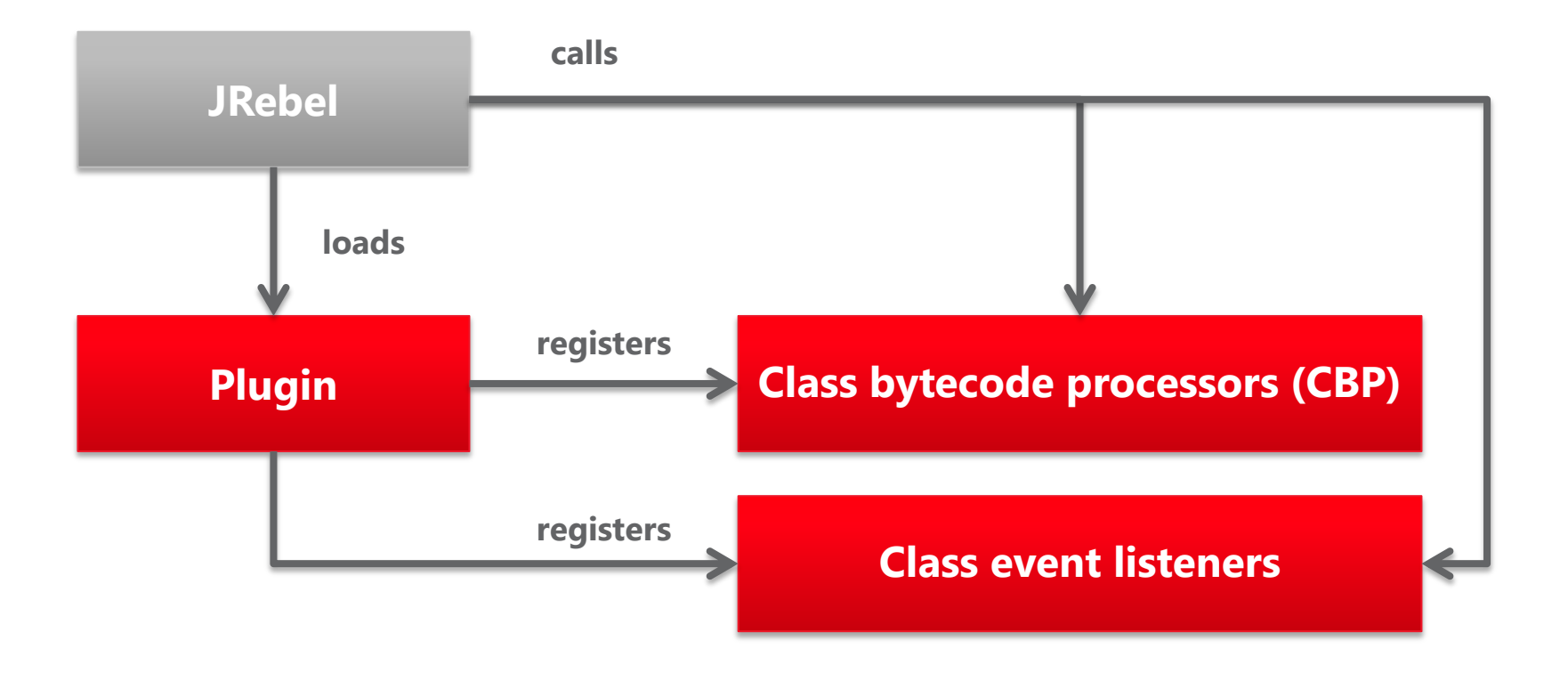

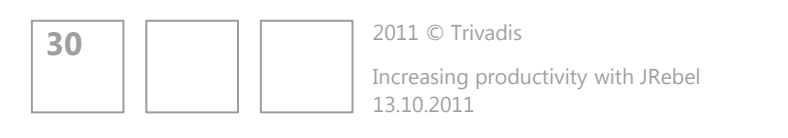

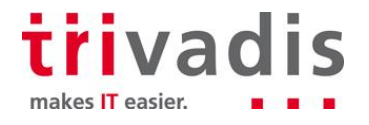

## Explaining the plugin interface

- $\mathbf \Omega$ Plugin
	- preinit(): void O
	- checkDependencies(ClassLoader, ClassResourceSource) : boolean ○
	- getId(): String O
	- getName(): String  $\bullet$
	- getDescription(): String Ō
	- getAuthor(): String O
	- getWebsite(): String O
- **Preinit** is called when plugin is loaded
- *checkDependencies* checks if plugin should be loaded
- The plugin's ID is used to turn plugin on / off (-Djrebel.plugin-id=true)

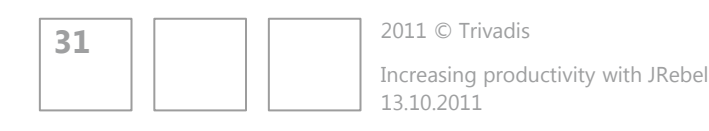

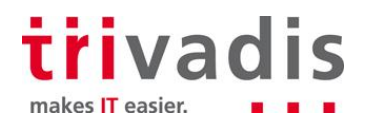

## Custom JRebel plugin for reloading XML-configuration

**Same demo application as before** 

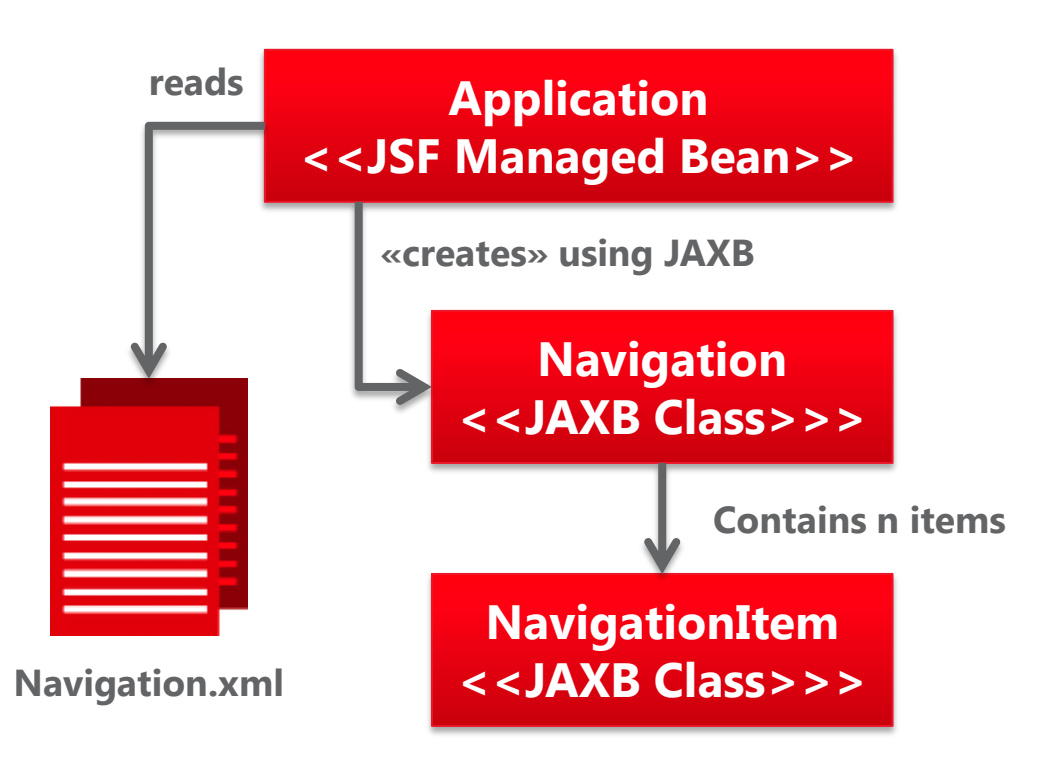

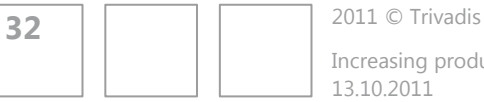

13.10.2011 Increasing productivity with JRebel

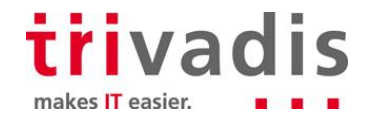

## Reviewing the previous plugin example

- It reloaded XML if changed
- **This could have been done without JRebel, but it nicely demonstrated** 
	- **How plugin development works**
	- Non-invasive ways of adding development features
- Other configuration's are made with annotations.
- **Annotations can be processed in class event processors**

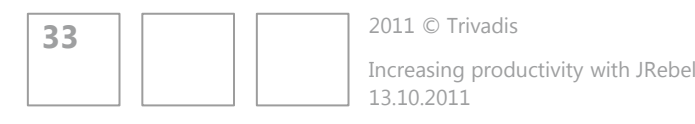

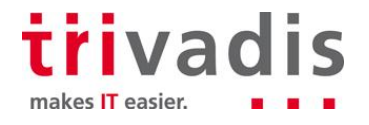

## Benefits of using JRebel plugins

- Reloading capabilities for your application / framework
- **Exen for third party libraries**
- It separates the «production» code from «development» code (separation of concerns)
- Enabling / disabling plugin on demand
- Integrates into one plattform (JRebel), this eases setup (only one javaagent to configure)

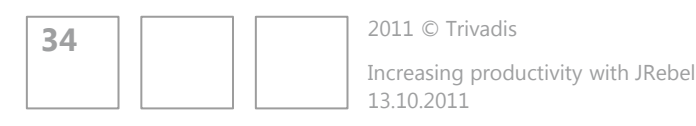

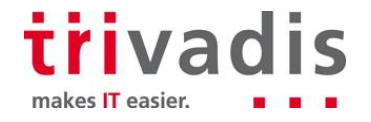

## Summary

- **Configuration of IDE and environment is essential**
- Check application server's or framework's documentation for reloading features
- We've covered reloading techniques
	- HotSwap, throwaway classloaders and byte code modification
- We've seen that the dynamic reloading features JRebel offers reduces turnaround times (not to mention the time of a "context switch")
- Custom plugin development isn't that hard. But a more complex application / framework will increase plugin complexity

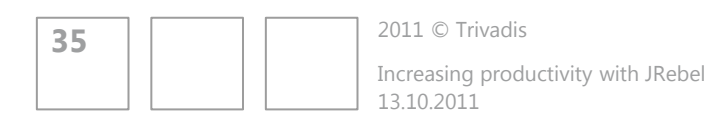

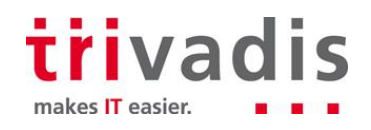

### Other Tools / Outlook

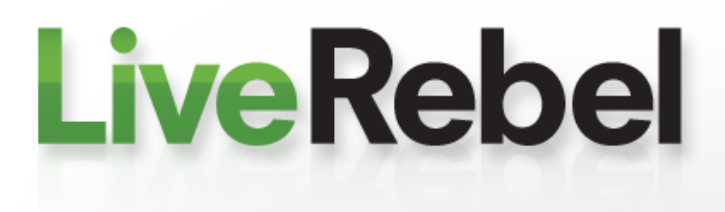

Java EE Hot Update Done Right. No downtime. No lost session. No OutOfMemoryErrors. **Fully automated. Instant.** 

Other tools/platforms competing JRebel:

- Fakereplace
- Javeleon (Currently only for Netbeans RCP applications)
- Dynamic Code Evolution Virtual Machine (DCE VM)
- Maybe some of these features will be available in HotSwap JDK 8+
- "Springloaded", included in SpringSource Tool Suite (STS) Mainly tested for tc-Server (Tomcat++)

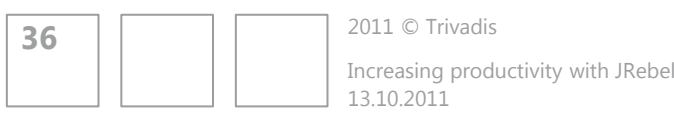

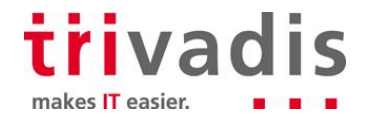

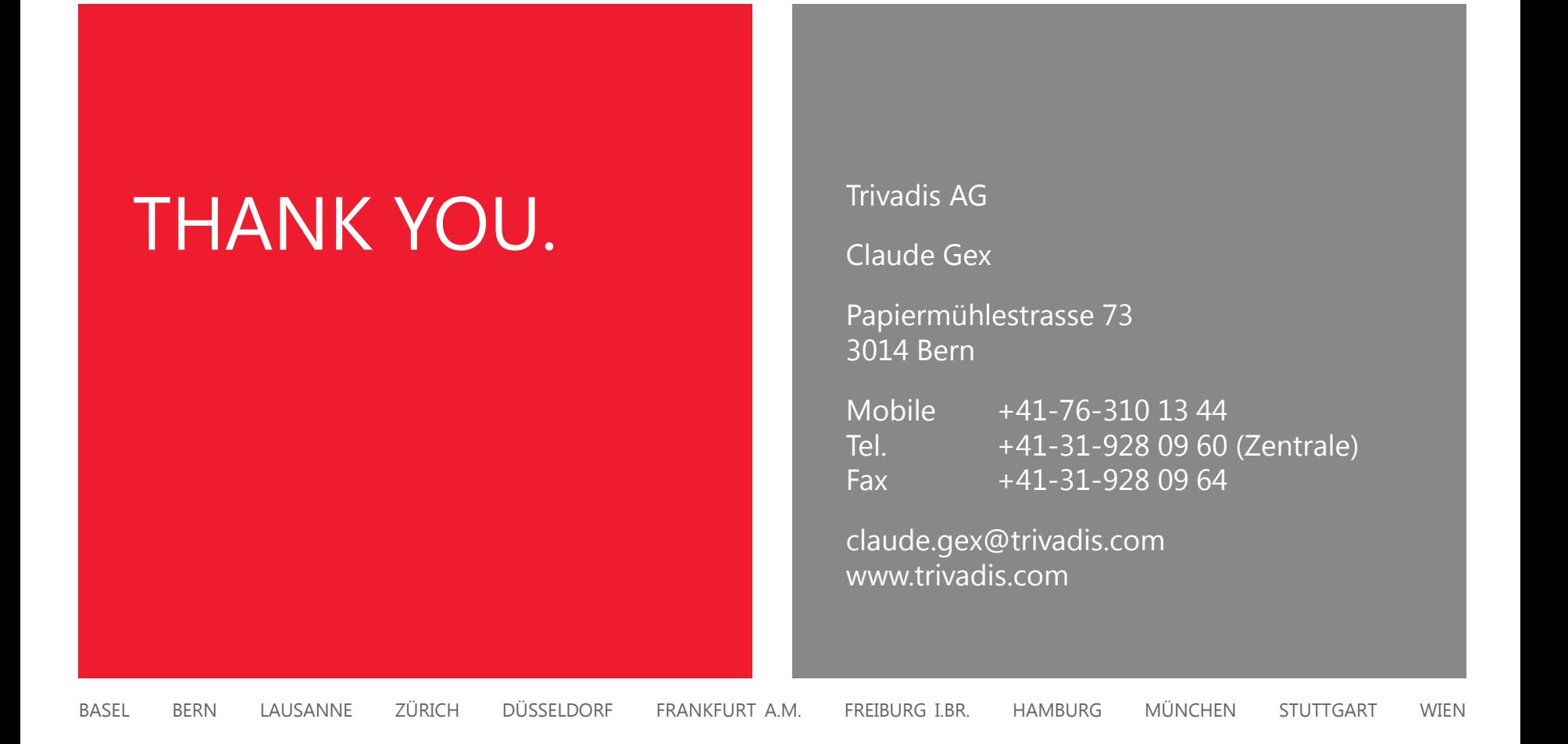

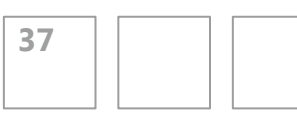

2011 © Trivadis 13.10.2011 Increasing productivity with JRebel

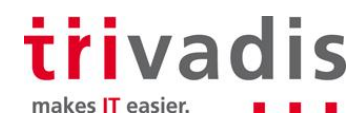

### Sources

- **HotSwap** [http://download.oracle.com/javase/1.4.2/docs/guide/jpda/enhancement](http://download.oracle.com/javase/1.4.2/docs/guide/jpda/enhancements.html) [s.html#hotswap](http://download.oracle.com/javase/1.4.2/docs/guide/jpda/enhancements.html)
- Instrumentation API [http://download.oracle.com/javase/6/docs/api/java/lang/instrument/pac](http://download.oracle.com/javase/6/docs/api/java/lang/instrument/package-summary.html) [kage-summary.html](http://download.oracle.com/javase/6/docs/api/java/lang/instrument/package-summary.html)
- **E** Zeroturnaround [http://www.zeroturnaround.com](http://www.zeroturnaround.com/)
- JRebel Plugin API JavaDoc [http://www.zeroturnaround.com/docs/javarebel](http://www.zeroturnaround.com/docs/javarebel-sdk/javadoc/org/zeroturnaround/javarebel/Plugin.html)[sdk/javadoc/org/zeroturnaround/javarebel/Plugin.html](http://www.zeroturnaround.com/docs/javarebel-sdk/javadoc/org/zeroturnaround/javarebel/Plugin.html)

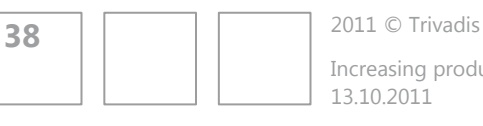

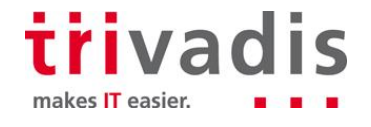

### Sources

- **Oracle Weblogic JRebel Whitepaper:** [http://www.oracle.com/technetwork/middleware/weblogic/oraclewls](http://www.oracle.com/technetwork/middleware/weblogic/oraclewls-jrebel.pdf)[jrebel.pdf](http://www.oracle.com/technetwork/middleware/weblogic/oraclewls-jrebel.pdf)
- **Oracle FastSwap** [http://download.oracle.com/docs/cd/E12839\\_01/web.1111/e13702/depl](http://download.oracle.com/docs/cd/E12839_01/web.1111/e13702/deployunits.htm) [oyunits.htm#i105438](http://download.oracle.com/docs/cd/E12839_01/web.1111/e13702/deployunits.htm)
- **Javassist** <http://www.jboss.org/javassist/>
- **Javeleon** <http://javeleon.org/?features>
- **Dynamic Code Evolution VM** <http://ssw.jku.at/dcevm/>

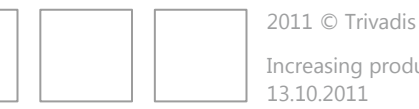

**39**

13.10.2011 Increasing productivity with JRebel

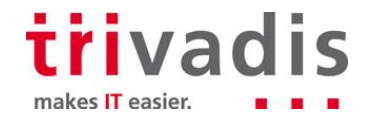